## **Download Photoshop CC 2015 Version 17 With Activation Code Licence Key x32/64 2023**

Installing the software and then cracking it is easy and simple. The first step is to download and install the software as normal. Then, you need to locate the installer.exe file and run it. Once the installation is complete, you need to locate the patch file and copy it to your computer. The patch file is usually available online, and it is used to unlock the full version of the software. Once the patch file is copied to your computer, you need to launch Photoshop. Then, you will need to open the patch.exe file and follow the instructions on-screen. After the patch is applied, you can start using Photoshop.

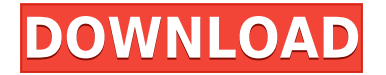

Adobe Photoshop Elements 2016 now offers everything you need to improve your digital photographs. The program's interface has been overhauled to make using the software even easier. With as little as a touch of your finger, Elements integrates with other Adobe packages, such as Photoshop and Bridge. It allows you to edit multiple photos using the same file. It's compatible with all operating systems, Mac or Windows. Adobe Photoshop Lightroom has now also added a new "Find My Photos" module. To effectively exhibit your digital images, it's now easy to find where to store the photos without fretting whether you can move them from one hard drive to another. With the help of the new module, you can also find out how long your data has been on a drive with the Space Usage function. As with most of the Adobe applications, Photoshop has a steep learning curve, but after you get past that hurdle, you'll be rewarded with a surprisingly comprehensive set of features. It's this breadth of features that makes every update to the software so exciting for photographers, as well as graphic and illustrative designers. If you're new to the program, the most important thing to know is whether Photoshop is a program you're likely ever to need a plugin for. Don't buy Photoshop if you are forking out large amounts of cash for a program that you rarely use. Heck, for that matter, don't buy Photoshop if you're starting out, as it's a beast of a program, requiring a lot of technical knowledge to get the most out of.

## **Photoshop CC 2015 Version 17 Activation Code Product Key {{ Latest }} 2022**

Most photographers are practicing shortcuts that have become their go-to approaches to editing their images. If you're on a budget and are trying to make yourself faster and more efficient at editing, below are some of the most common editing shortcuts you can use when taking photos. This can save you time and help you bring together your best images in the best way you can. Although not a replacement for Photoshop (or any other professional software) these tricks are easy to learn, simple to implement, and can virtually launch your workflow from being time-consuming to being fun. Customizing your own darkroom and processing print or negative is one of the most satisfying things you can do as a photographer. In simple words, darkroom is the process of manipulating your light-sensitive dyes in order to produce a print. There are many types of darkroom work. Some people prefer to print a copy that has no image content and just manipulates the image based on the idea behind this copy. But some people enjoy a little more design and creativity, so here are tips for working in one! While Adobe offers a free Photoshop alternative, it is not as robust as Photoshop. While it can be used to create basic photos, it has limited capabilities when it comes to artistic stuff. If you're looking for something more in-depth than the paid subscription, Adobe's free version has you covered. Each time you select a new layer, you create a new space that you can fill with image elements. You can import layers from your own computer or from an external source, or you can start from scratch. When you finish, you'll be able to share the final version with friends, family, clients, and colleagues. e3d0a04c9c

## **Photoshop CC 2015 Version 17 Download Activation Key Activation [Mac/Win] 2023**

Meanwhile, Photoshop for macOS 1.0.6326 is a free update that adds support for macOS Mojave. Mac users can update to the newest Mojave version using the Software Update feature of the Mac App Store. Regarding that link above, Premiere Elements, though, says 'no' to the Mac App Store. If you'd like to buy a special edition of Photoshop or other Creative Cloud products and apps, you should be aware of one of the downsides to the subscription-only service: you need an active subscription to avail yourself of promotions. If you buy an update, or are invited to upgrade, you could be locked out of those deals forever. Credits and refunds won't be available, either, if you cancel your subscription. If you upgrade to the premium tier or select one of the other plans, you initiate a 12-month subscription, cancelling any open licenses you have for previous years. While there are substantial usability issues with the Mac App Store, it's a worthwhile convenience if you happen to be already a subscriber. You'll see if you have the App Store version of Photoshop already, but if so, you'll try to buy some of the upgrades you do want anyway. If not, you'll be offered a free trial of a month, which if you like, you can extend. Eventually, a landscape far better than the Mac App Store is coming. Based on the Open Source community, Adobe plans to deliver that software to its own website in a Mac App Store-like sandbox. New features such as new live updates for layer masks, text filters, and similar improvements really make the difference. Plus, the new camera features come with a warp filter that allows you to view the layer as no other image display does. Other added smart features include automatic adjustment layers, combination layer, easy paint selection, shapes tiling, vector masks, and more.

photoshop download gratis crackeado 2021 photoshop download gratis em portugues 2021 photoshop free download gezginler adobe photoshop free download gezginler adobe photoshop download gezginler photoshop cs2 download gezginler photoshop cs3 download gezginler 4download.net adobe photoshop adobe photoshop 2022 4download.net photoshop presets wedding free download

Photoshop is the leading edge of the Adobe product line. If you want to fully reap the real value of your Photoshop, you must become proficient in all of it's features. With the help of this book, you will learn the most versatile and famous feature of Photoshop: painting tools, photo editing tools, drawing tools, retouching tools, warping, and sketching tools. Adobe Photoshop has different types of tools that allow you to create a masterpiece on your images. Adobe Photoshop comes with some tools for selections, filters, and layer effects. You can work on either single or batch of images. Designing and Retouching is a powerful tool that is used to edit and improve image quality. Using a photo retouching procees is a challenging process. Although learning how to retouch a photo can take a very long time, beginners can get a step by step process of photo retouching in Photoshop on a compact disc that will help you learn retouching and editing process. The famous Adobe Photoshop is a very powerful tool that people use to use it for photo editing, image retouching and for other using purpose. In this book it takes you step by step how to get started with using Photoshop; it's 2nd part of a four-part book series. The highest level features of Photoshop come in Standard and Extended. The Extended version can be used in an enterprise environment but the most popular and valuable feature is the ability to easily share your work with other people. Standard is the most

commonly used version and comes with most of the features of Extended. Photoshop is integrated with other Adobe products such as Illustrator and After Effects.

Content:

You can easily find and remove unwanted content such as the borders of the photos, unwanted objects or unwanted elements from the image. You can also cleanly remove unwanted elements or backgrounds. This is one of the most critical features of Adobe Photoshop that helps you to create an innovative output when you create any new image. Brush:

It's a very useful tool that allows you to achieve most of the effects with ease. Use it to stroke or fill an entire area, painting in any color, shape, or brush. You can also use this feature to shape the image any way you want by using a soft and natural brush, including painting. A variety of brushes are available. Compositing:

This tool enables you to take two layers and paste them on top of another layer. This is the most useful and crucial feature of Photoshop. This feature enables you to transform your image as you like with the help of tools or effects. Pick and mask:

With this feature, you can apply any item or any element of the image to an area you want to remove or change its previous information. You can also select different areas of the image, apply them, and automatically remove by creating a selection inside. This feature alone has changed the way photography and web design has been developed in the past couple of decades. Lastly, I'd like to leave you with some super exciting features that you will discover with Photoshop CS 5.2. You will be able to access the core of the program as well as layers without having to leave the program. Images are displayed in the Finder and project panels. Photoshop files and documents are standardized. The tool of Photoshop has become more powerful, so that you can use the GPS, remove elements from images, perform basic photo editing, and more!

So is Photoshop a good investment for you? The answer is definitely Yes. If you are a professional or hobbyist, you can definitely use the program. So if you are looking for something good to invest in to your business, then this is the package for you.

<https://zeno.fm/radio/humpty-sharma-ki-dulhania-in-hindi-torrent-download-720p> <https://zeno.fm/radio/aitraaz-1080p-download-movies> <https://zeno.fm/radio/torrent-windows-7-starter-lite-ita> <https://zeno.fm/radio/paperino-operazione-papero-pc-game-o3er> <https://zeno.fm/radio/nuance-dragon-naturallyspeaking-12-premium-german-crack> <https://zeno.fm/radio/wondershare-mobiletrans-keygen-download> <https://zeno.fm/radio/plc-backup-tools-v6-0-84> <https://zeno.fm/radio/download-steam-api-dll-for-call-of-duty-black-ops-arial-todos-recreati> <https://zeno.fm/radio/schwartz-genel-cerrahi-turkce-pdf-indir> <https://zeno.fm/radio/cimco-edit-v6-crack-rapidshare> <https://zeno.fm/radio/mrt-dongle-3-36-crack-download-keygen-setup-loader> <https://zeno.fm/radio/clip-studio-paint-ex-1-5-4> <https://zeno.fm/radio/battlefield-3-game-files-part35-rar>

If you're looking to cut and select background elements in real time, and are more interested in seamless content editing than audio mixing, Elements' Liquify filter might be your best bet. Likewise, if you're looking to improve the tones of your photos, the Shadows and Highlights tool takes advantage of Photoshop's special-effects abilities. Create more professional-looking photos with Elements' basics Photomerge and brushes. And if you're looking for more special effects in Elements, swap uses of the Kaleidoscope and Puppet Warp filters for more interesting results. Also new are Lens Blur and Lens Distortion effects that can lend a dreamy look to portraits, architectural shots, and more. This is what I do - I like to live better than everyone else. I want to make sure that I have all of the collections and things that I need so that I don't wind up lacking or in debt of any kind. Photoshop is a raster editing program. Other raster editing programs like GIMP, Magic Wand, etc. could also be used. Photoshop is not only for editing images but also a complete photo editing solution. Some web-designers use Photoshop to modify photos for their websites. You can create a realistic model or a cartoon, or you could just chop off a part of a photo and add interesting details. Adobe Photoshop has come a long way and now it is essentially the most used graphics app in the world. Photoshop has expanded its way into media design and now serves as the world's main tool for power image creation.

So, what do you look for in photo editing software? It's simple, but surprisingly difficult to describe. User Interface aside, image precision and tool usability are the most critical things to consider. In this section, we'll take a closer look at the most important aspects for both professionals and beginners. Although Photoshop has been available for decades, regardless of the image quality, there are only a few apps that are even close in terms of image quality. This is due in large part to the sheer size by which Photoshop and other applications render images, which can result in a significant file size. Because of this, when you're editing a large image, you're going to be working with a lower resolution copy. As a result, you're going to have to apply a ton of sharpening to the whole image before you can call it sharp. Professional-quality photos taken with a DSLR or even a smartphone camera, however, are routinely more than 8MP in size. If you're about to do any serious image processing in Photoshop, you need to make sure that your image has a resolution of no lower than 24MP. To do this, you can choose File > Adjust > Generate from Pixel Grid and point it to a 1.024-inch-square Pixel Grid. You can also use Photoshop's built-in Grid snapping feature to ensure that your image is as close to square as possible at the moment of your right click on the canvas. Once your image is square, click and drag the guides in the photo until there is no visible grid of blurred lines, and then apply image smoothing (typically 10 to 20 pixels) and a 10-pixel radial blur if you want to avoid visual artifacts.